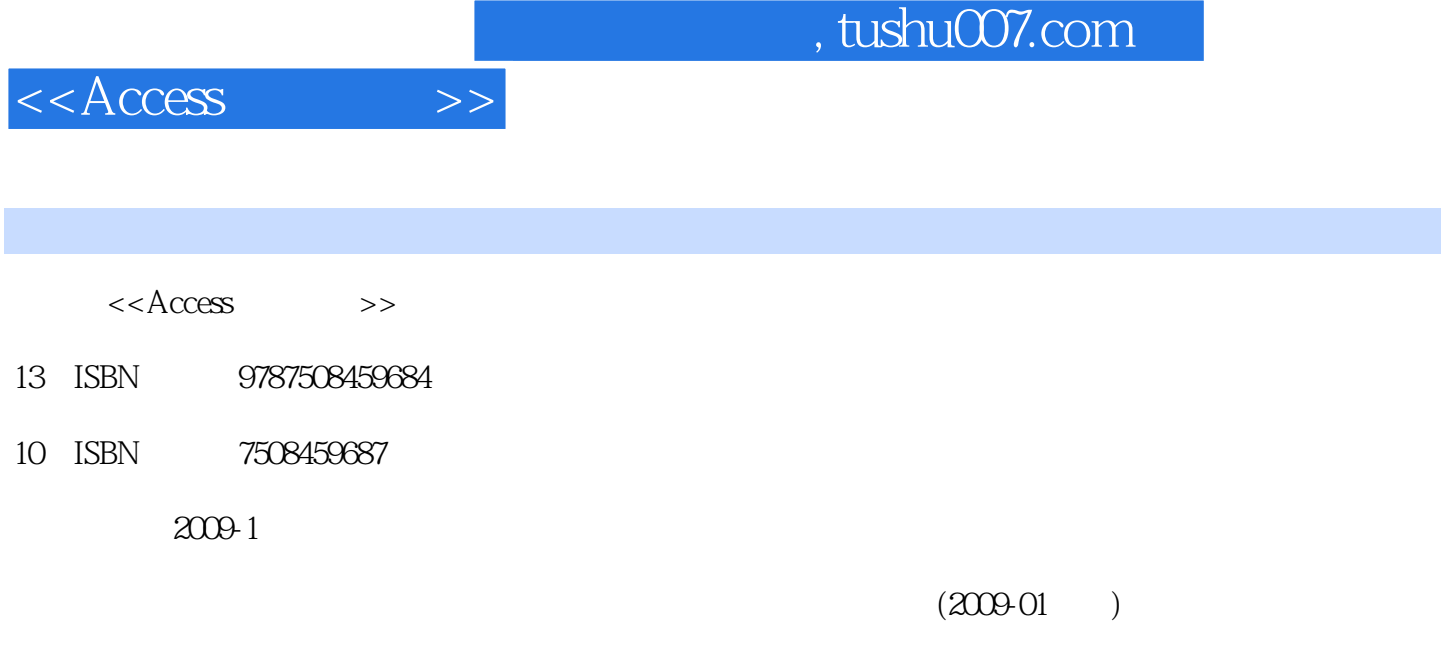

页数:208

PDF

更多资源请访问:http://www.tushu007.com

## , tushu007.com

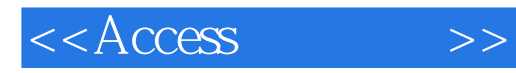

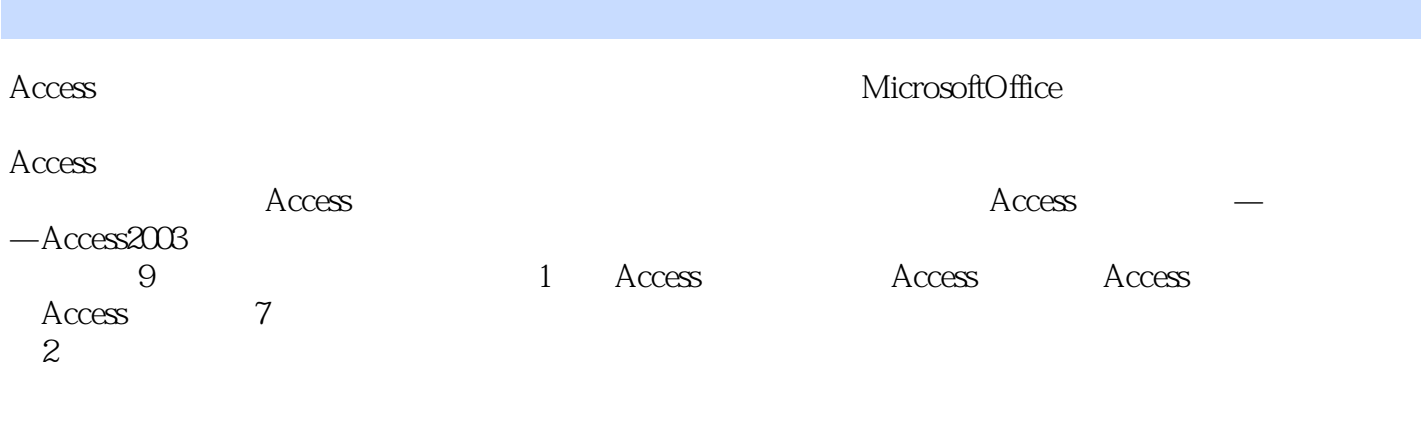

 $3$ 

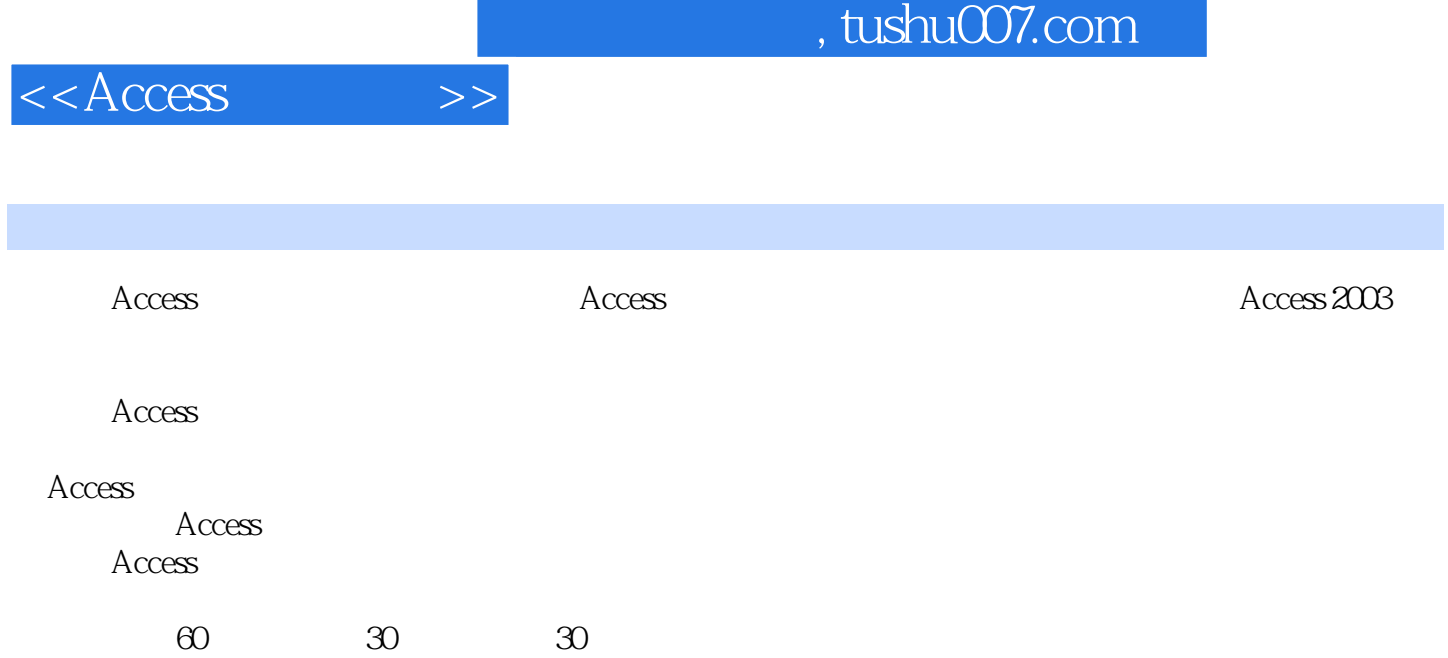

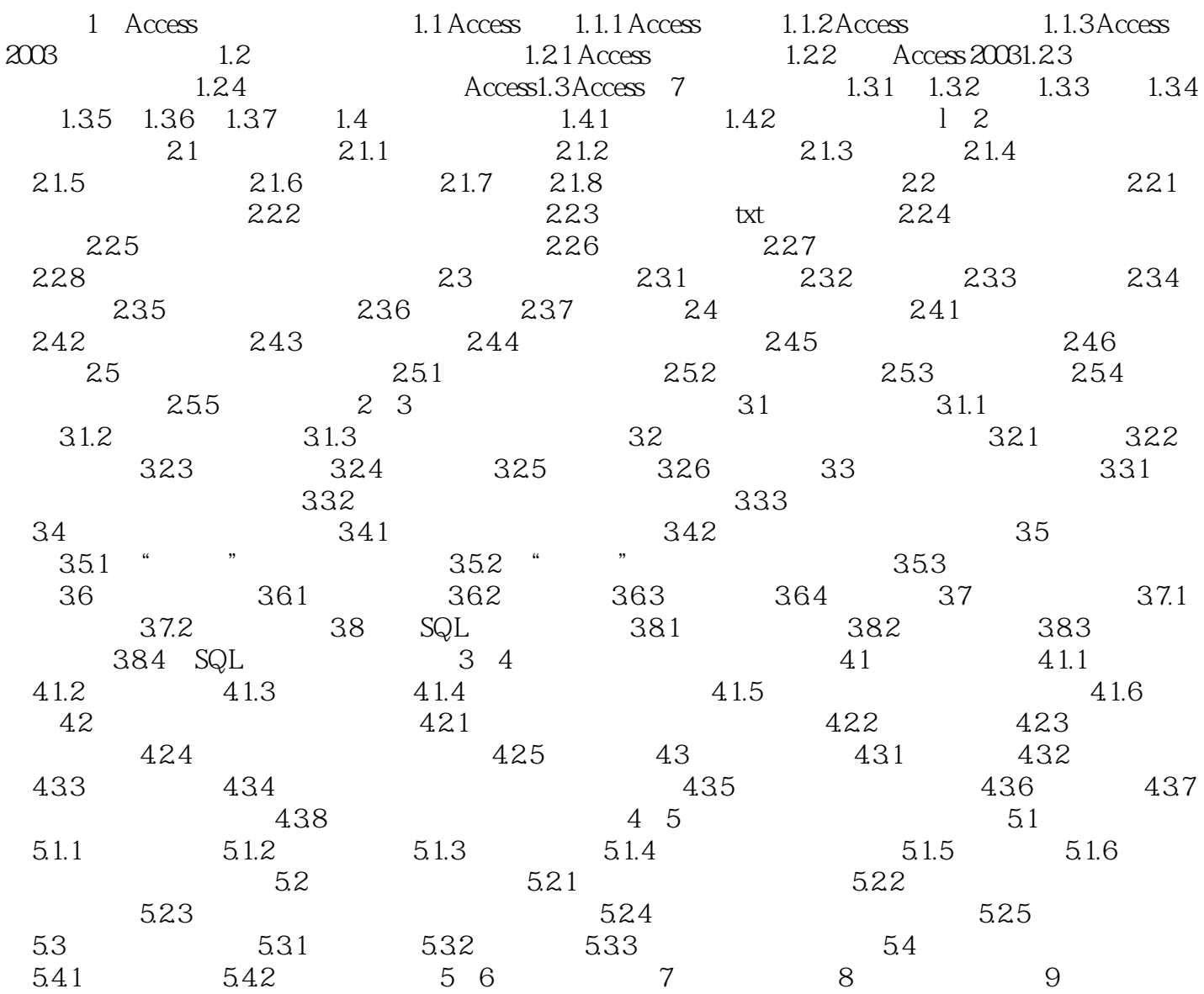

## , tushu007.com

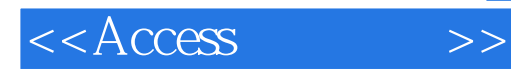

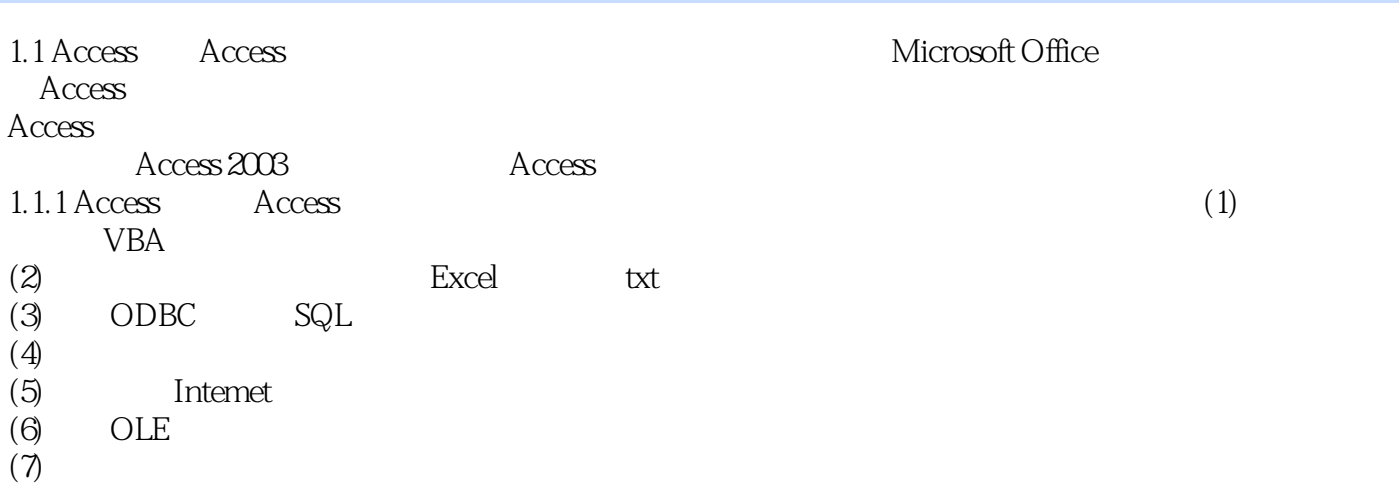

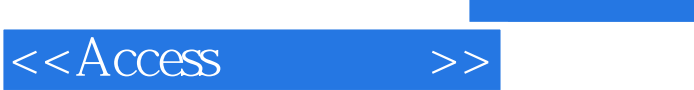

 $\rm\thinspace Access$ 

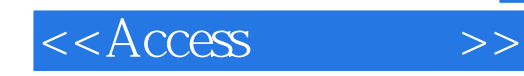

本站所提供下载的PDF图书仅提供预览和简介,请支持正版图书。

更多资源请访问:http://www.tushu007.com